## Cheatography

### API Cheat Sheet by [FreddyAlmeida](http://www.cheatography.com/freddyalmeida/) via [cheatography.com/147497/cs/32308/](http://www.cheatography.com/freddyalmeida/cheat-sheets/api)

Tipos de API Testing

#### Que es un API

API son las siglas en inglés para «application programming interface» o interfaz de programación de aplicaciones.

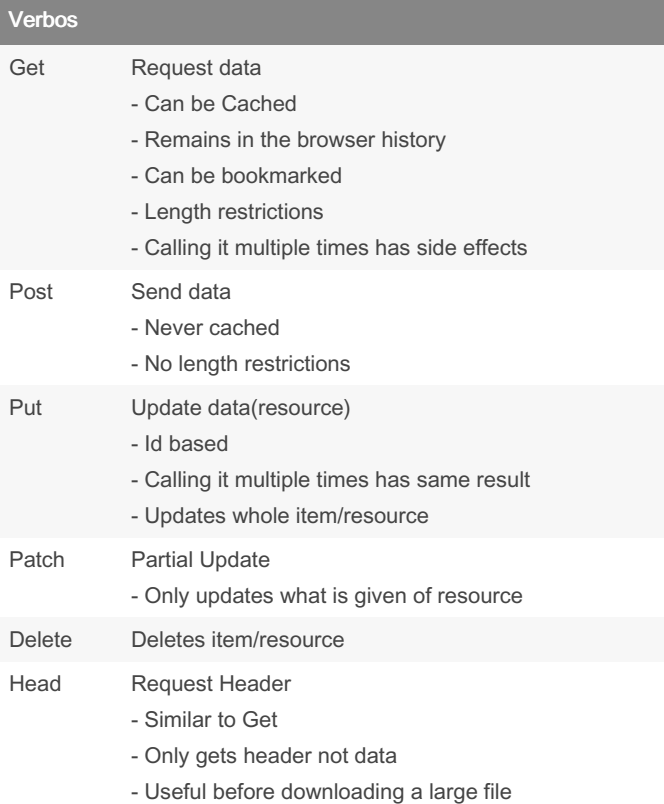

#### API Testing - Prev

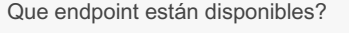

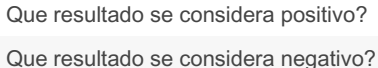

Que resultado se considera un error?

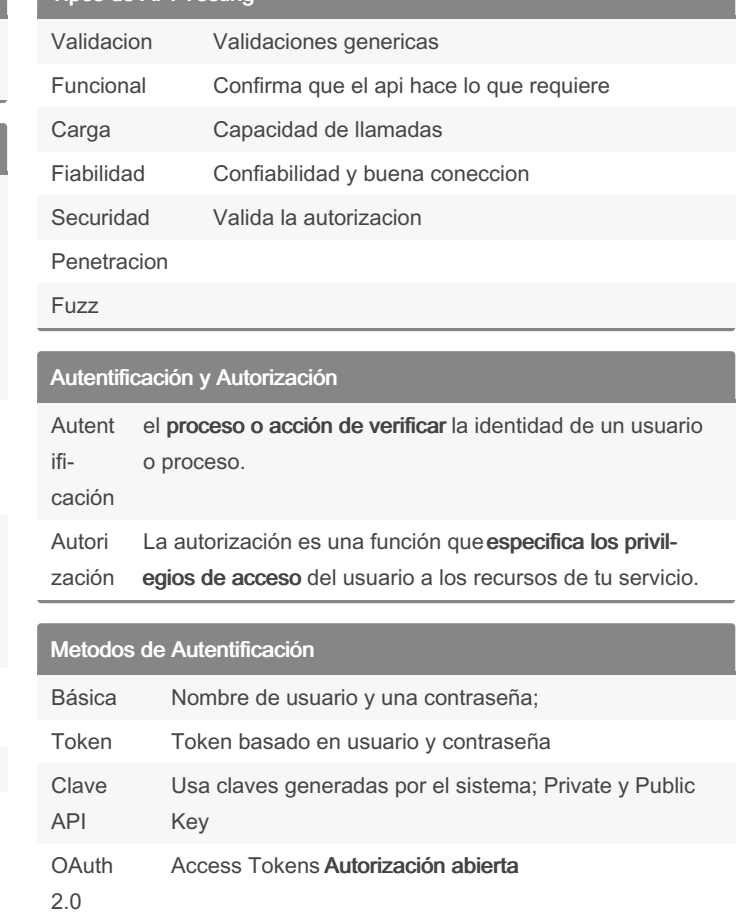

#### Autenticación Basica

Se realiza mediante el encabezado HTTP Authorization.

Cualquiera que intercepte la trasmisión de datos puede decodificar fácilmente esta información.

Esto se denomina ataque Man-In-The-Middle (MiTM). Para proteger tu API mediante la autentificación básica debe ser

únicamente mediante una conexión TLS/HTTPS

### Autenticación por Token

El servidor guarda en base de datos este registro y lo devuelve al usuario para que a partir de ese momento no envíe más creden‐ ciales de inicio de sesión en cada petición HTTP.

En lugar de las credenciales, simplemente se debe enviar el token codificado en cada petición HTTP.

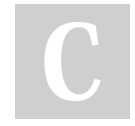

By FreddyAlmeida

Not published yet. Last updated 7th June, 2022. Page 1 of 2.

Sponsored by CrosswordCheats.com Learn to solve cryptic crosswords! <http://crosswordcheats.com>

[cheatography.com/freddyalmeida/](http://www.cheatography.com/freddyalmeida/)

# Cheatography

#### Autenticación Clave API

Este sistema es más seguro que los métodos anteriores, pero la generación de credenciales debe ser manual y esto dificulta la escalabilidad de tu API.

La automatización de generación e intercambio de key's es una de las razones principales por las que se desarrolló el método de autentificación OAuth.

#### Autenticación OAuth

Utiliza tokens de acceso. Un token de acceso es un dato que representa la autorización para acceder a los recursos en nombre del usuario final.

OAuth 2.0 no define un formato específico para los tokens de acceso. Sin embargo, en algunos contextos, a menudo se usa el formato JSON Web Token (JWT).

Esto permite a los emisores de tokens incluir datos en el propio token.

Además, por razones de seguridad, los tokens de acceso pueden tener una fecha de vencimiento.

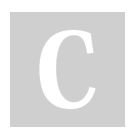

By FreddyAlmeida

Not published yet. Last updated 7th June, 2022. Page 2 of 2.

[cheatography.com/freddyalmeida/](http://www.cheatography.com/freddyalmeida/)

Sponsored by CrosswordCheats.com Learn to solve cryptic crosswords! <http://crosswordcheats.com>